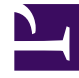

# **SGENESYS**

This PDF is generated from authoritative online content, and is provided for convenience only. This PDF cannot be used for legal purposes. For authoritative understanding of what is and is not supported, always use the online content. To copy code samples, always use the online content.

## Outbound (CX Contact) CX Contact **Help**

Contact History Record Dashboard

9/18/2024

#### Contents

• 1 [Related Topics](#page-6-0)

Learn about the Contact History Record Dashboard.

#### **Related documentation:**

• •

The Contact History Record Dashboard  $\bigodot$  contains statistical and contact data about the last call attempt to a specific contact associated with a calling list in a specific campaign group session.

Contact History records can contain data associated with one or more of the following fields:

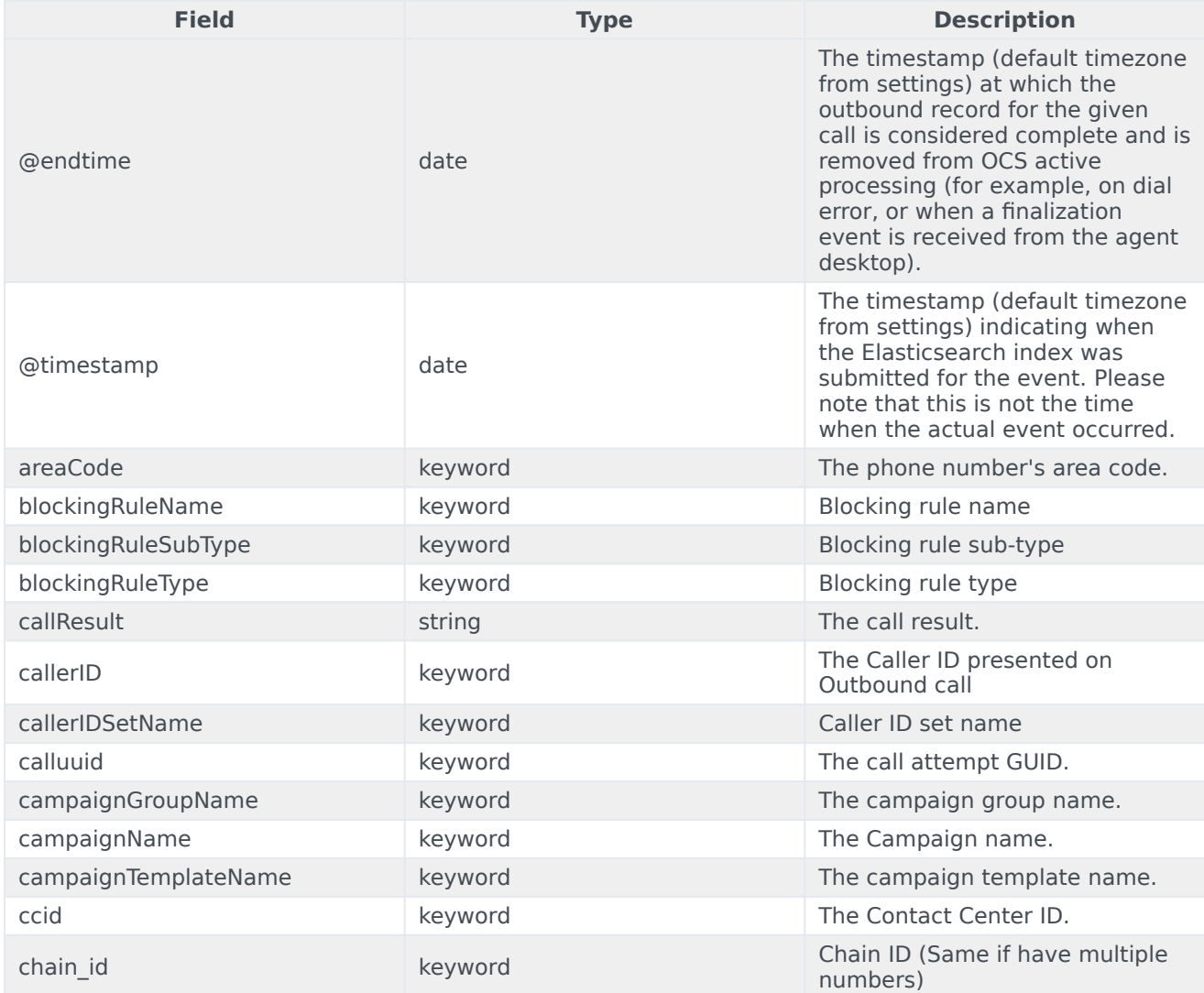

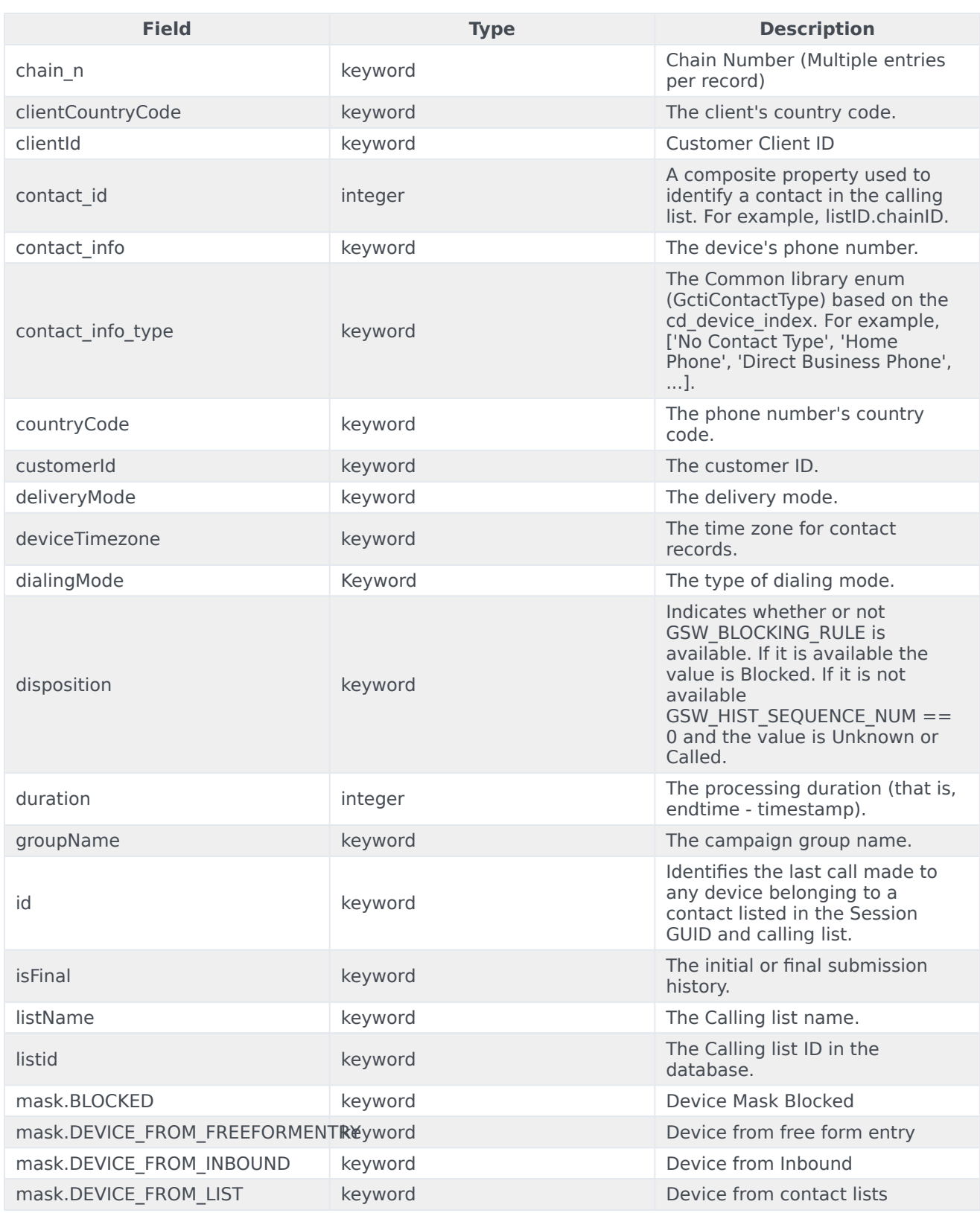

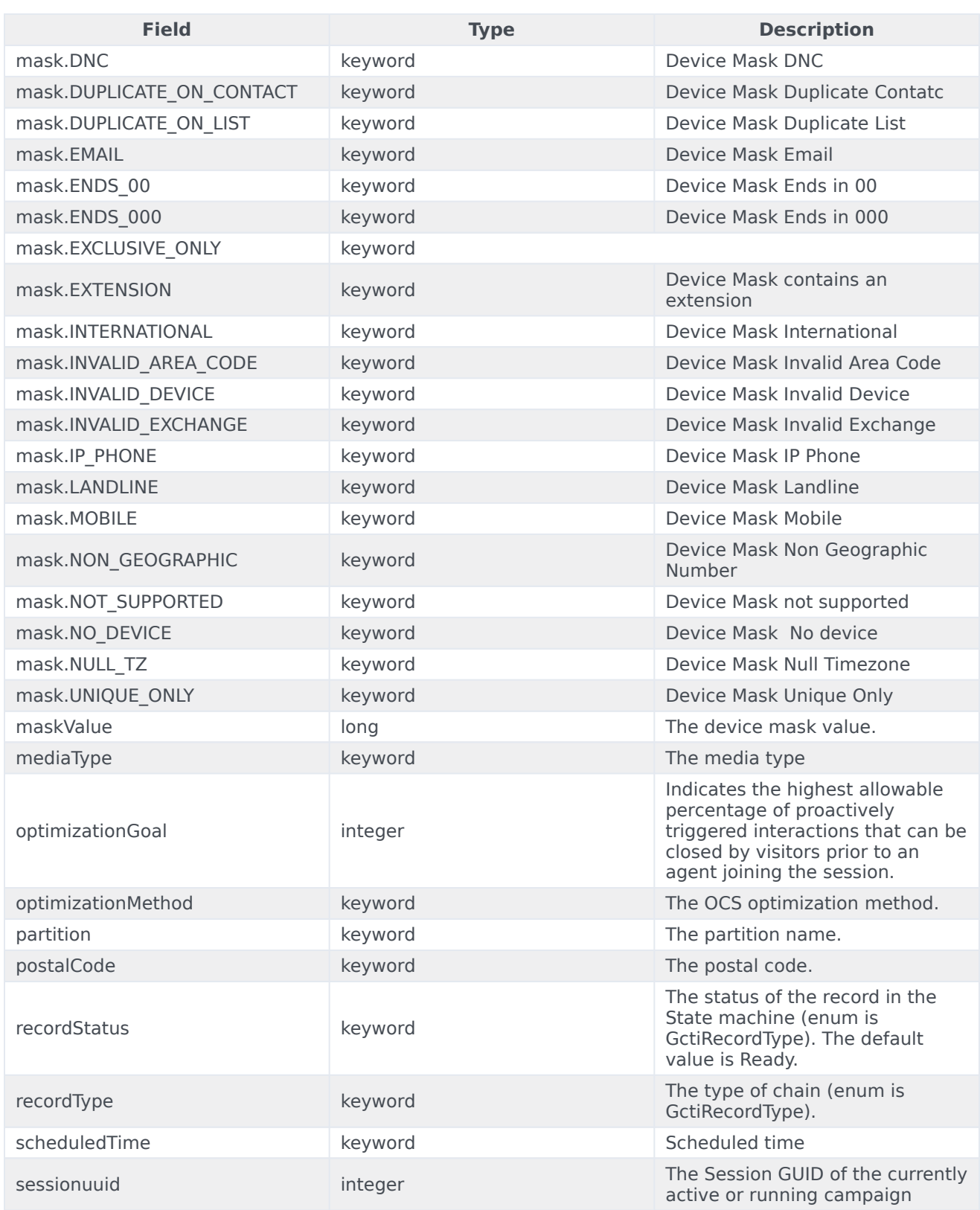

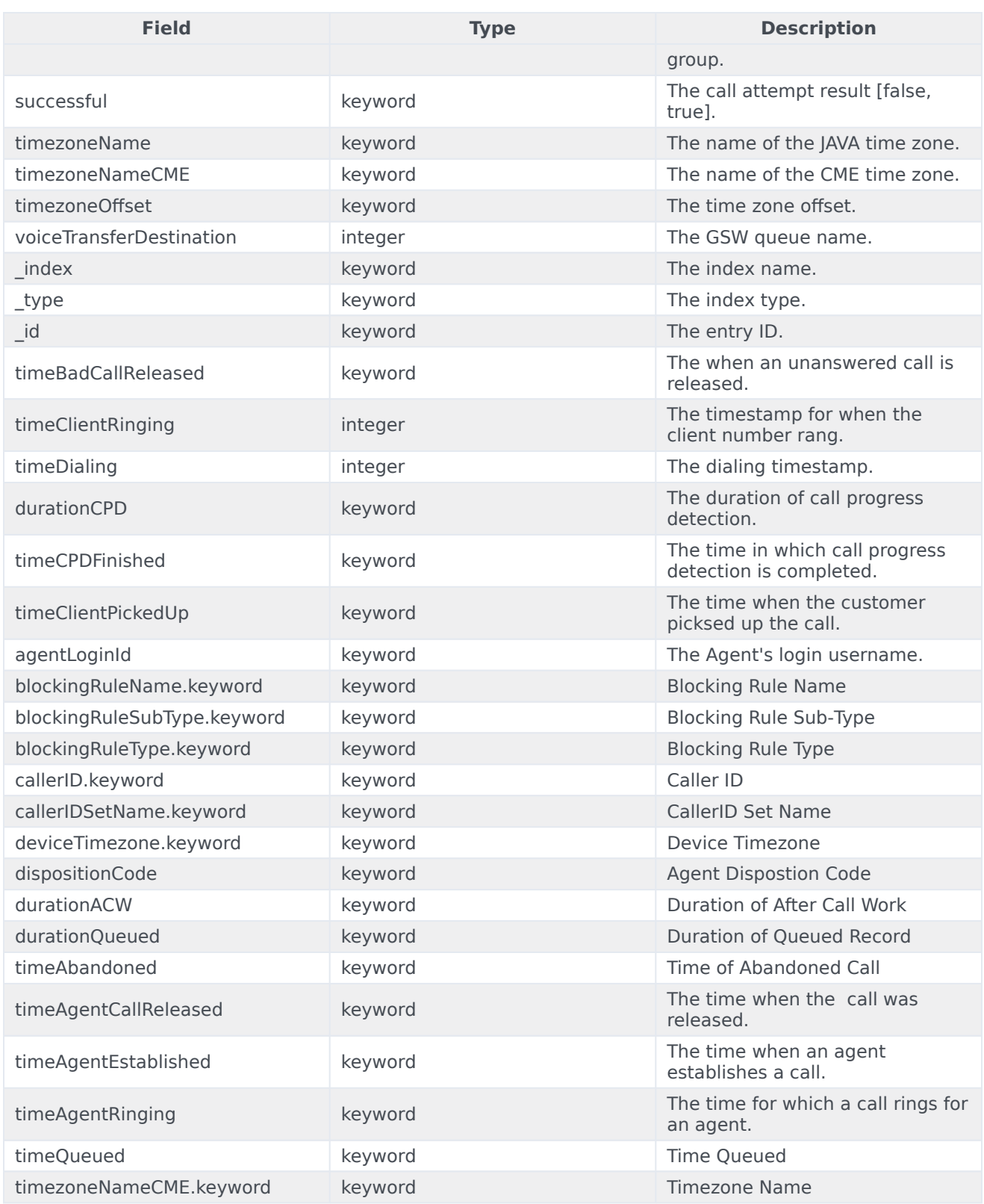

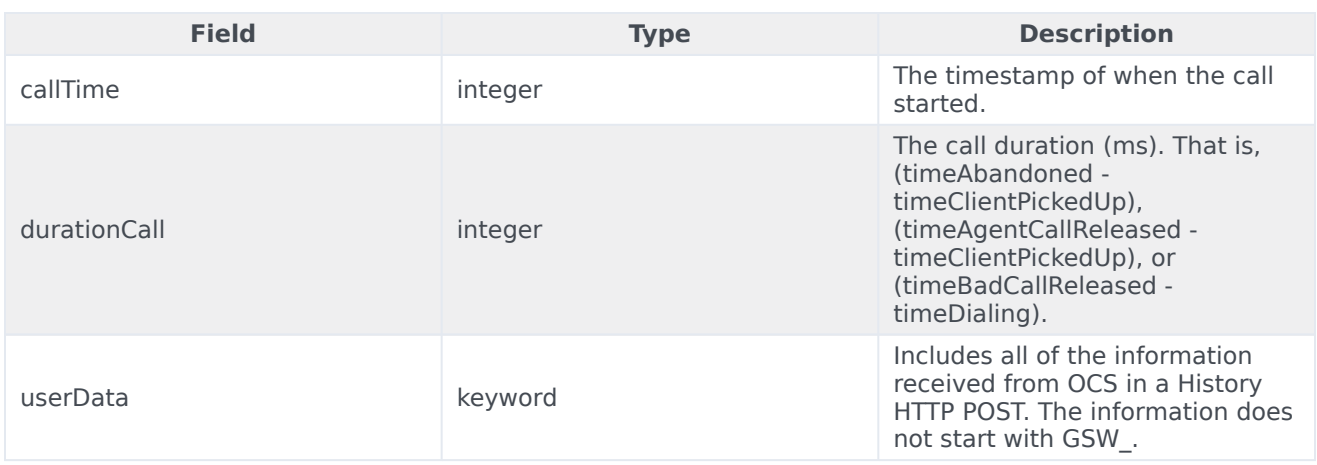

### <span id="page-6-0"></span>Related Topics

- Configure a Dashboard
- Configure a Dashboard Row
- Create an Analytics Dashboard Panel